## **System: Web-Based Supply Chain Management (WBSCM) Form: Consolidated Requisition (Sales Order) Form Screenshot as of: 8/15/13**

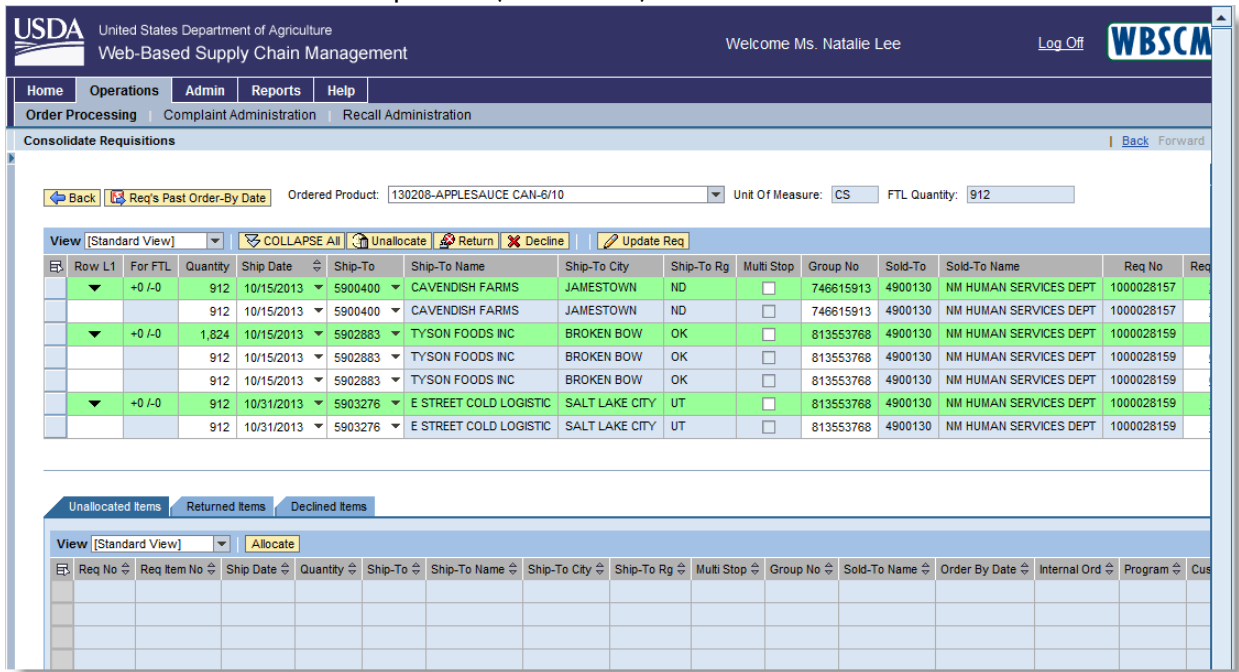

**Screenshot #1:** Consolidated Requisition (Sales Order) Form

*\*State Distributing Agency Order Manager may unallocate, return, or decline a sales requisition by clicking the appropriate button on the consolidation screen.*

**Screenshot #2:** Consolidated Requisition (Sales Order) Form – Submit for Sales Order Creation Button

| USD/                                                                                                    |                   |         |              | United States Department of Agriculture<br>Web-Based Supply Chain Management |                          |                                |                                 | Welcome Ms. Natalie Lee |            |            |                 |         | Log Off                |                     |     |
|----------------------------------------------------------------------------------------------------|-------------------|---------|--------------|------------------------------------------------------------------------------|--------------------------|--------------------------------|---------------------------------|-------------------------|------------|------------|-----------------|---------|------------------------|---------------------|-----|
| Home                                                                                                    | <b>Operations</b> |         | <b>Admin</b> | <b>Reports</b>                                                               | <b>Help</b>              |                                |                                 |                         |            |            |                 |         |                        |                     |     |
| <b>Complaint Administration</b><br><b>Recall Administration</b><br><b>Order Processing</b>                                                                                                    |                   |         |              |                                                                              |                          |                                |                                 |                         |            |            |                 |         |                        |                     |     |
| <b>Consolidate Requisitions</b>                                                                                                    |                   |         |              |                                                                              |                          |                                |                                 |                         |            |            |                 |         |                        | <b>Back</b> Forward |     |
| Requisitions submitted for update in Background Task!<br>Unit Of Measure: CS<br>FTL Quantity: 912<br>130208-APPLESAUCE CAN-6/10<br>$\blacktriangledown$<br><b>Ordered Product:</b><br>Back   <b>B</b> Req's Past Order-By Date |                   |         |              |                                                                              |                          |                                |                                 |                         |            |            |                 |         |                        |                     |     |
| View [Standard View]                                                                                                    |                   |         | $\mathbf{v}$ | <b>V</b> Expand All                                                          |                          |                                | Submit for Sales Order Creation |                         |            |            |                 |         |                        |                     |     |
| 昼                                                                                                    | Row L1            | For FTL | Quantity     | <b>Ship Date</b>                                                             | $\frac{\Delta}{2}$       | Ship-To                        | Ship-To Name                    | Ship-To City            | Ship-To Rq | Multi Stop | <b>Group No</b> | Sold-To | Sold-To Name           | Reg No              | Red |
|                                                                                                    |                   | $+0/-0$ | 912          | 10/15/2013                                                                   | $\overline{\phantom{a}}$ | 5900400 $\blacktriangledown$   | <b>CAVENDISH FARMS</b>          | <b>JAMESTOWN</b>        | <b>ND</b>  |            | 746615913       | 4900130 | NM HUMAN SERVICES DEPT | 1000028157          |     |
|                                                                                                    | ь                 | $+0/-0$ | 1.824        | 10/15/2013                                                                   | $\overline{\mathbf{v}}$  | $5902883$ $\blacktriangledown$ | <b>TYSON FOODS INC</b>          | <b>BROKEN BOW</b>       | OK         | п          | 813553768       | 4900130 | NM HUMAN SERVICES DEPT | 1000028159          |     |
|                                                                                                    |                   | $+0/-0$ | 912          | $10/31/2013$ $\blacktriangleright$                                           |                          | $5903276$ $\rightarrow$        | E STREET COLD LOGISTIC          | <b>SALT LAKE CITY</b>   | UT         | П          | 813553768       | 4900130 | NM HUMAN SERVICES DEPT | 1000028159          |     |
|                                                                                                    |                   |         |              |                                                                              |                          |                                |                                 |                         |            |            |                 |         |                        |                     |     |

*\*By clicking the "Submit for Sales Order Creation" button, the requisition orders are submitted for Sales Order creation and are routed to FNS for approval.*